# **APLIKASI PEMETAAN TPS DI GABEK BERBASIS ANDROID MENGGUNAKAN ALGORITMA DIJKSTRA**

### **SKRIPSI**

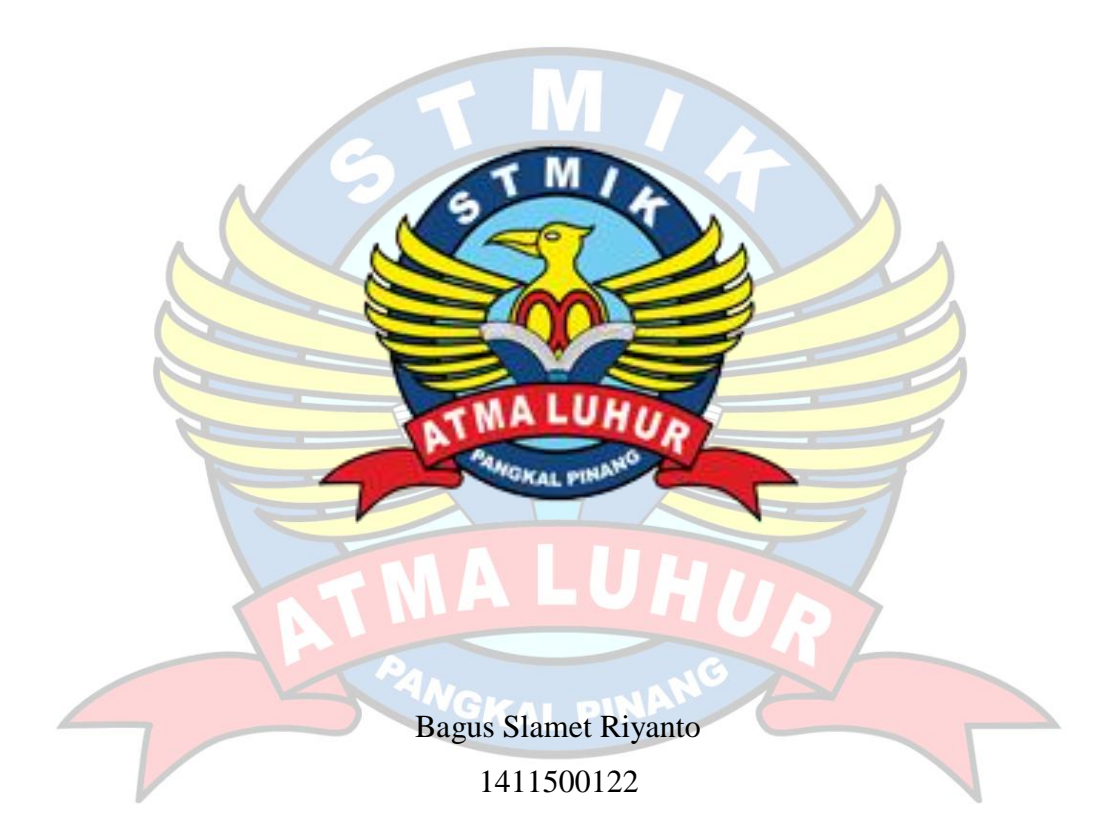

# **PROGRAM STUDI TEKNIK INFORMATIKA SEKOLAH TINGGI MANAJEMEN INFORMATIKA DAN KOMPUTER ATMALUHUR PANGKALPINANG 2018**

# **APLIKASI PEMETAAN TPS DI GABEK BERBASIS ANDROID MENGGUNAKAN ALGORITMA DIJKSTRA**

## **SKRIPSI**

**Diajukan Untuk Melengkapi Salah Satu Syarat** 

**Memperoleh Gelar Sarjana Komputer**

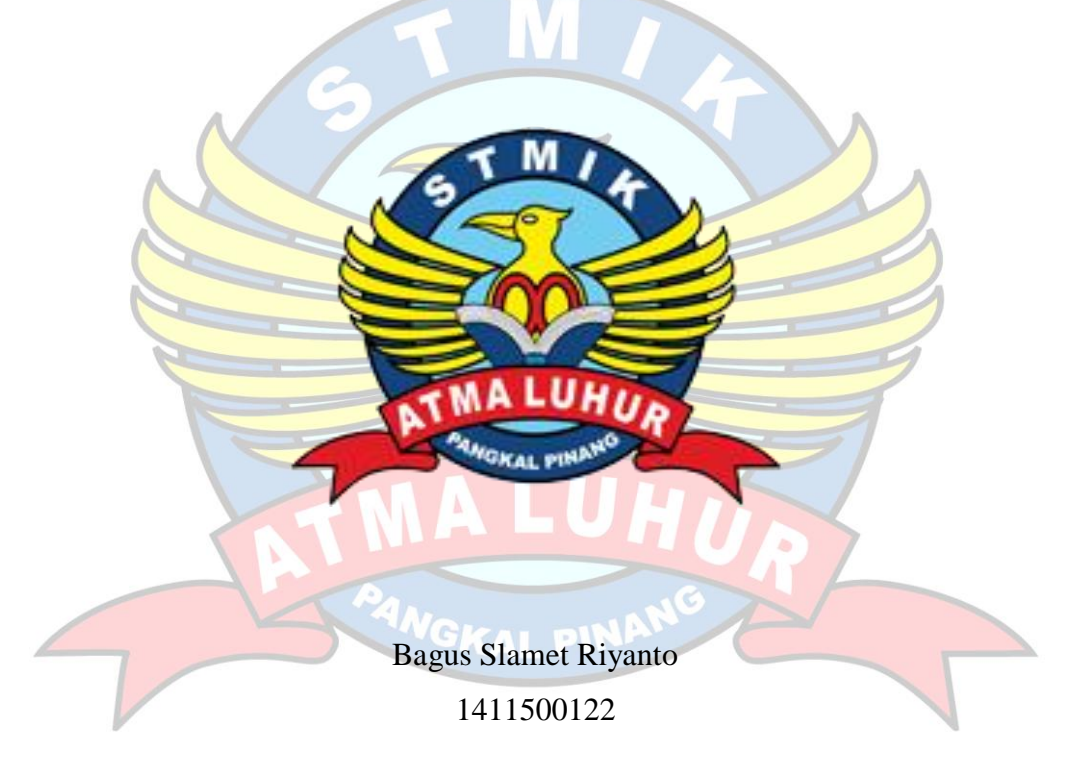

# **PROGRAM STUDI TEKNIK INFORMATIKA SEKOLAH TINGGI MANAJEMEN INFORMATIKA DAN KOMPUTER ATMALUHUR PANGKALPINANG**

**2018**

## **LEMBARAN PERNYATAAN**

Yang bertanda tangan dibawah ini:

**NIM**  $: 1411500122$ 

Nama : Bagus Slamet Riyanto

Judul Skripsi : APLIKASI PEMETAAN TPS DI GABEK BERBASIS ANDROID MENGGUNAKAN ALGORITMA DIJKSTRA

Menyatakan bahwa Laporan Tugas Akhir saya adalah hasil karya sendiri dan bukan plagiat. Apabila ternyata ditemukan didalam laporan Tugas Akhir saya terdapat unsur plagiat, maka saya siap untuk mendapatkan sanksi akademik yang terkait dengan hal tersebut.

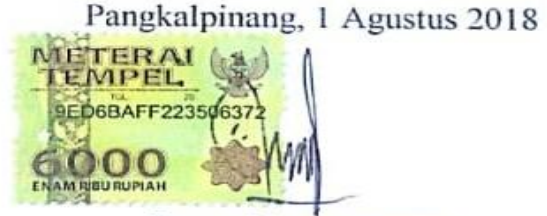

**Bagus Slamet Riyanto** 

### **LEMBAR PENGESAHAN SKRIPSI**

### **APLIKASI PEMETAAN TPS DI GABEK BERBASIS ANDROID** MENGGUNAKAN ALGORITMA DLIKSTRA.

Yang dipersiapkan dan disusun oleh

**Bagus Slamet Rivanto** 1411500122

Telah dipertahankan di depan Dewan Penguji Pada Tanggal 09 Agustus 2018

Anggota

Particulatul

Harrizki Arie Pradana, S. Kom., M.T. NIDN, 0213048601

Kaprodi, Feknik Informatika

R. Burham Isnanto F., S.Si, M.Kom NIDN. 0224048003

**Dosen Pembimbing** 

Dwi Yuny Sylfania, M.Kom NIDN. 0207069301

Ketua

Chandra Kirana, M.Kom NIDN. 0228108501

Skripsi ini telah diterima dan sebagai salah satu persyaratan Untuk memperoleh gelar Sarjana Komputer Tanggal 20 Agustus 2018

KETUA SEMIK ATMA LUHUR PANGKALPINANG

ATMA LUHIIR Dr. Husni Teja Sukmana, ST., M.Sc NIP:197710302001121003

## **KATA PENGANTAR**

Puji syukur Alhamdullillah kehadirat Allah SWT yang telah melimpahkan segala rahmat dan karunianNya, sehingga penulis dapat menyelesaikan laporan skripsi yang merupakan salah satu persyaratan untuk menyelesaikan jenjang strata satu (S1) pada program studi Teknik Informatika STMIK ATMA LUHUR. Penulis menyadari bahwa laporan skripsi ini masih jauh dari sempurna. Karena itu, kritik dan saran akan senantiasa penulis terima dengan senang hati.

Dengan segala keterbatasan, penulis menyadari pula bahwa laporan skripsi ini takkan terwujud tanpa bantuan, pemimbing, dan dorongan berbagai pihak Untuk itu, dengan segala kerendahan hati, penulis menyampaikan ucapan terima kasih kepada:

- 1. Allah SWT yang telah meciptakan dan memberikan kehidupan di dunia.
- 2. Bapak dan Ibu tercinta atas doa-doanya, dan juga untuk kakak yang telah mendukung dan memberi semangat.
- 3. Bapak Drs. Djaetun Hs yang telah mendirikan Atma Luhur.
- 4. Bapak Dr. Husni Teja Sukmana, ST., M.Sc selaku ketua STMIK Atma Luhur.
- 5. Bapak R. Burham Isnanto F, S.Si., M.Kom Selaku Kaprodi Teknik Informatika.
- 6. Ibu Dwi Yuny Sylfania, M.Kom selaku pemimbing teori serta pembimbing.
- 7. Sahabat terdekat dan teman seperjuangan saya yang tidak bisa saya sebutkan satu persatu yang selalu memberi semangat.

Semoga Allah SWT membalas kebaikan dan selalu mencurahkan hidayah serta taufiknya, Amin.

Pangkalpinang, 25 Juli 2018

#### Penulis

#### *ABSTRACT*

*TPS is the place to vote upon the existence of a general election. TPS can also called Polling, which became the place where the community determines the choice of candidate for State leaders and also the election of the head of the region. In addition to the selection of polling stations is also where the votes to count votes in any polling station. The purpose of this writing is to generate mobile applications that facilitate the community in particular newcomers to search TPS residing in Gabek. This application is a mobile application with Location Based Service (LBS) which was built on the Android platform . This system can make people quickly, easily, and accurately to find the location of the polling stations in Gabek. The application which resulted in the creation of this program is the application Mapping TPS in Android-based Algorithm Using Gabek Dijkstra.*

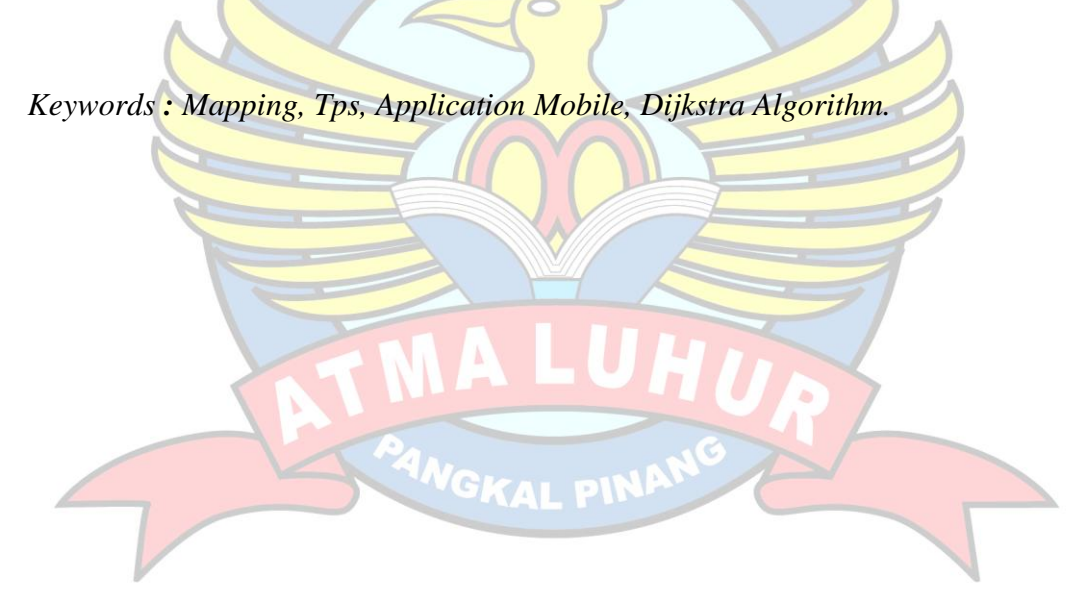

## ABSTRAK

TPS merupakan tempat untuk pemilihan suara pada saat adanya pemilu. TPS juga bisa disebut Tempat Pemungutan Suara, yang menjadi tempat dimana masyarakat menentukan pilihan calon pemimpin negara dan juga pemilihan kepala daerah. Selain untuk pemilihan suara tps juga tempat untuk menghitung suara yang ada pada setiap TPS tersebut. Tujuan dari penulisan ini adalah untuk menghasilkan aplikasi mobile yang mempermudah masyarakat khususnya pendatang untuk melakukan pencarian tps yang berada di kelurahan Gabek. Aplikasi ini merupakan aplikasi mobile dengan teknologi *Location Based Service* (LBS) yang dibangun diatas *platform* Android. Sistem ini dapat membuat orang dengan cepat, mudah, dan akurat untuk menemukan lokasi TPS di Gabek. Aplikasi yang dihasilkan dalam pembuatan program ini adalah Aplikasi Pemetaan TPS di Gabek Berbasis Android Menggunakan Algoritma Dijkstra.

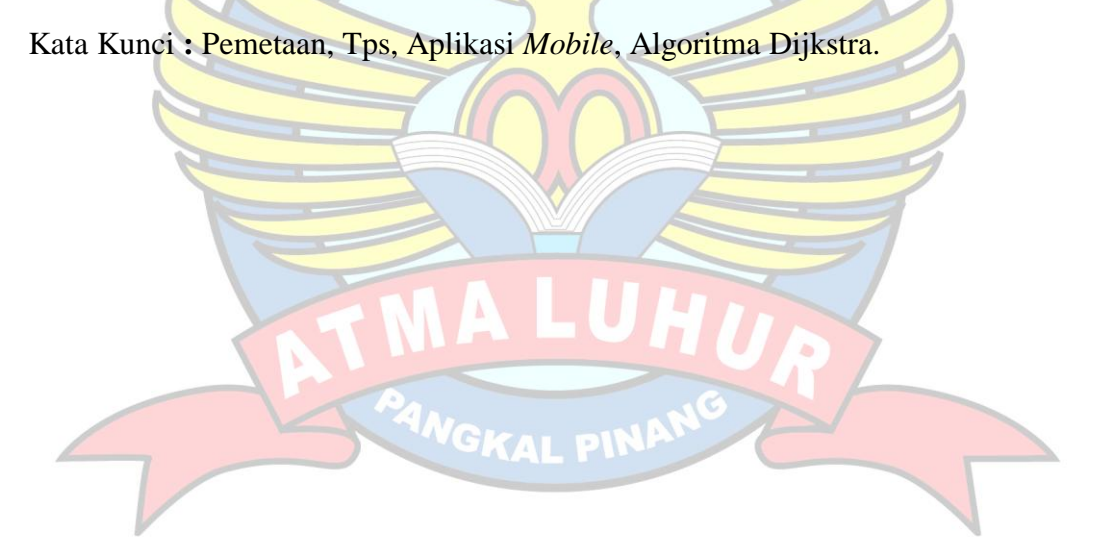

## **DAFTAR ISI**

## Halaman

 $\Delta$ 

 $\overline{J}$ 

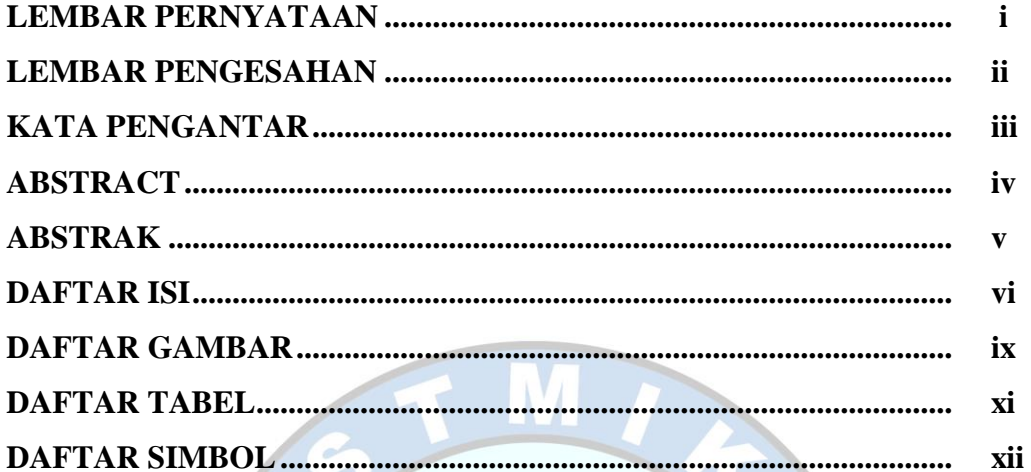

# **BAB I PENDAHULUAN**

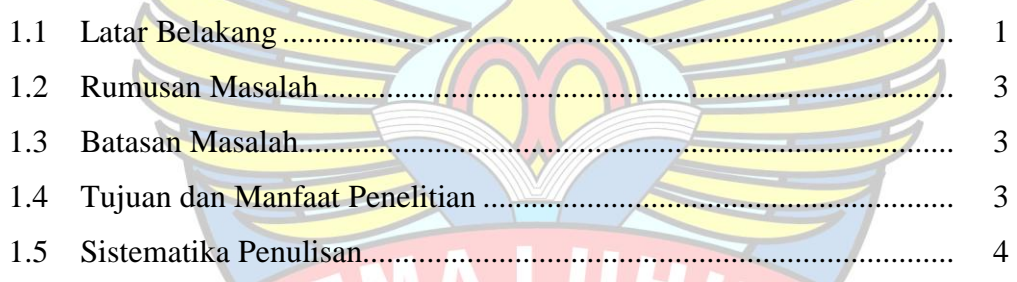

 $\circ$ 

# **BAB II LANDASAN TEORI**

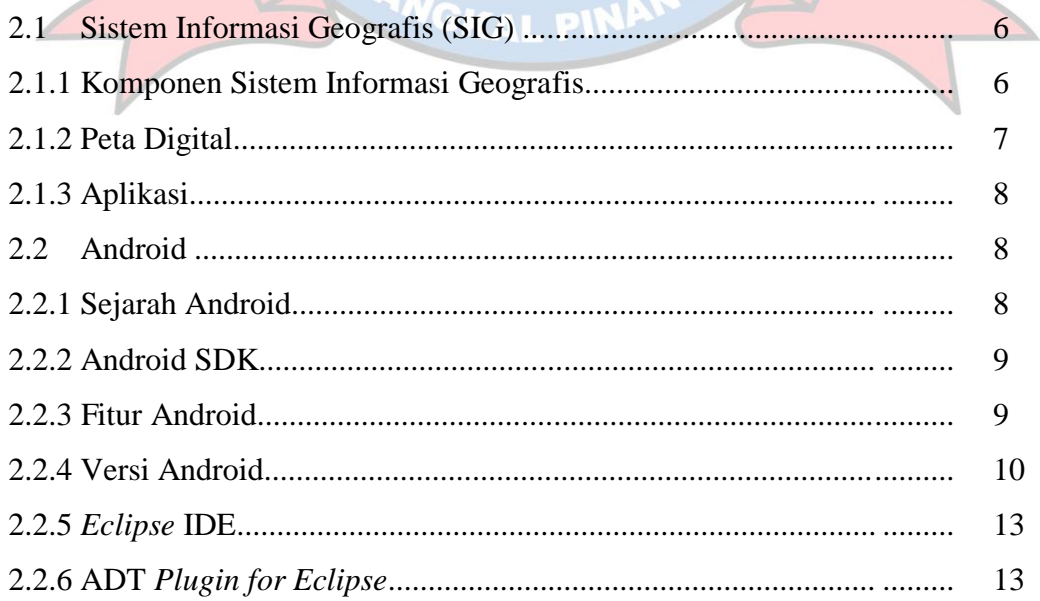

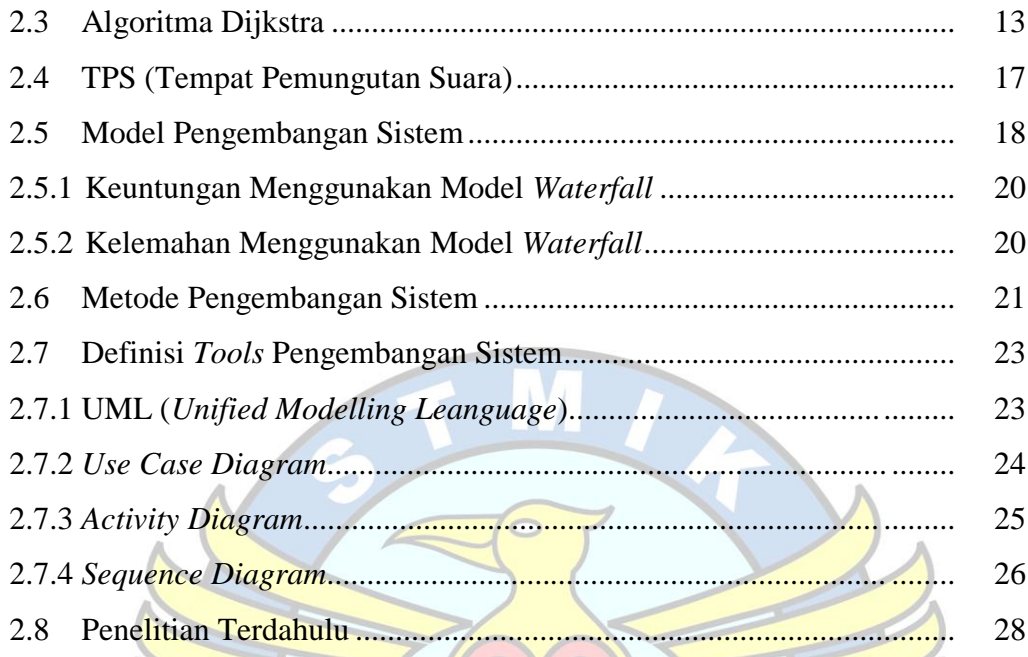

# **BAB III METODOLOGI PENELITIAN**

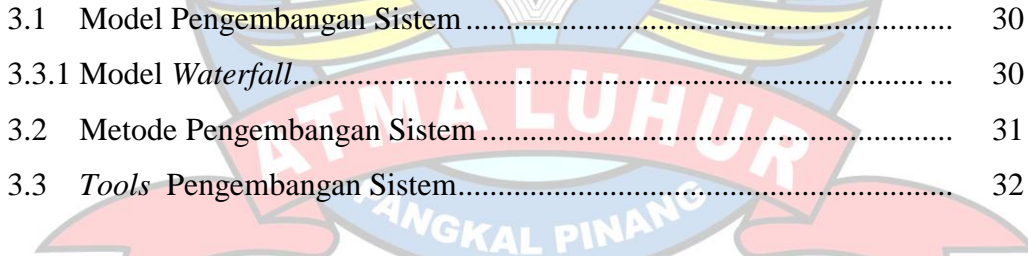

# **BAB IV HASIL DAN PEMBAHASAN**

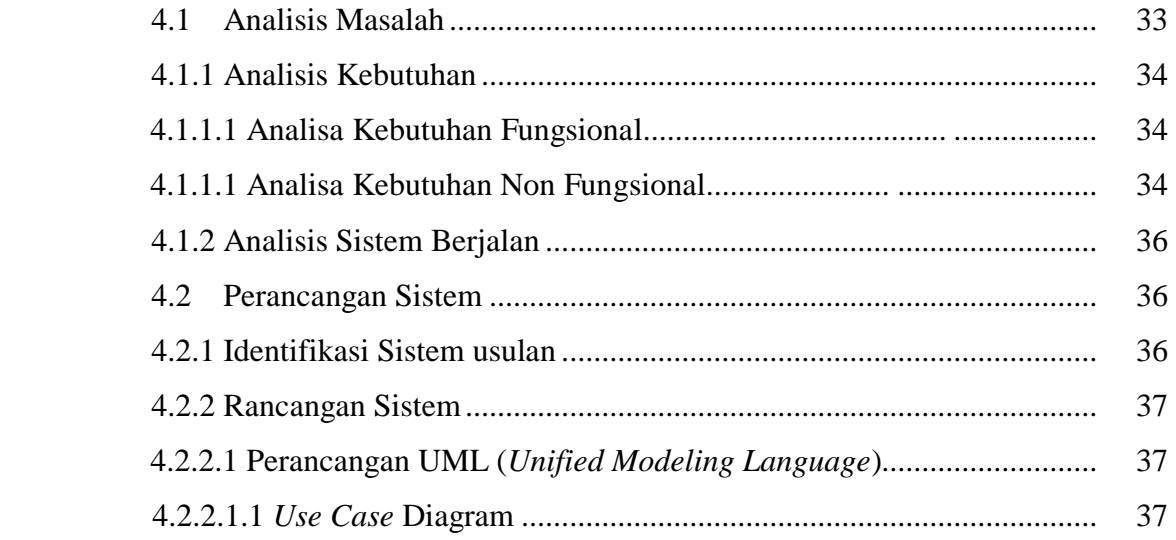

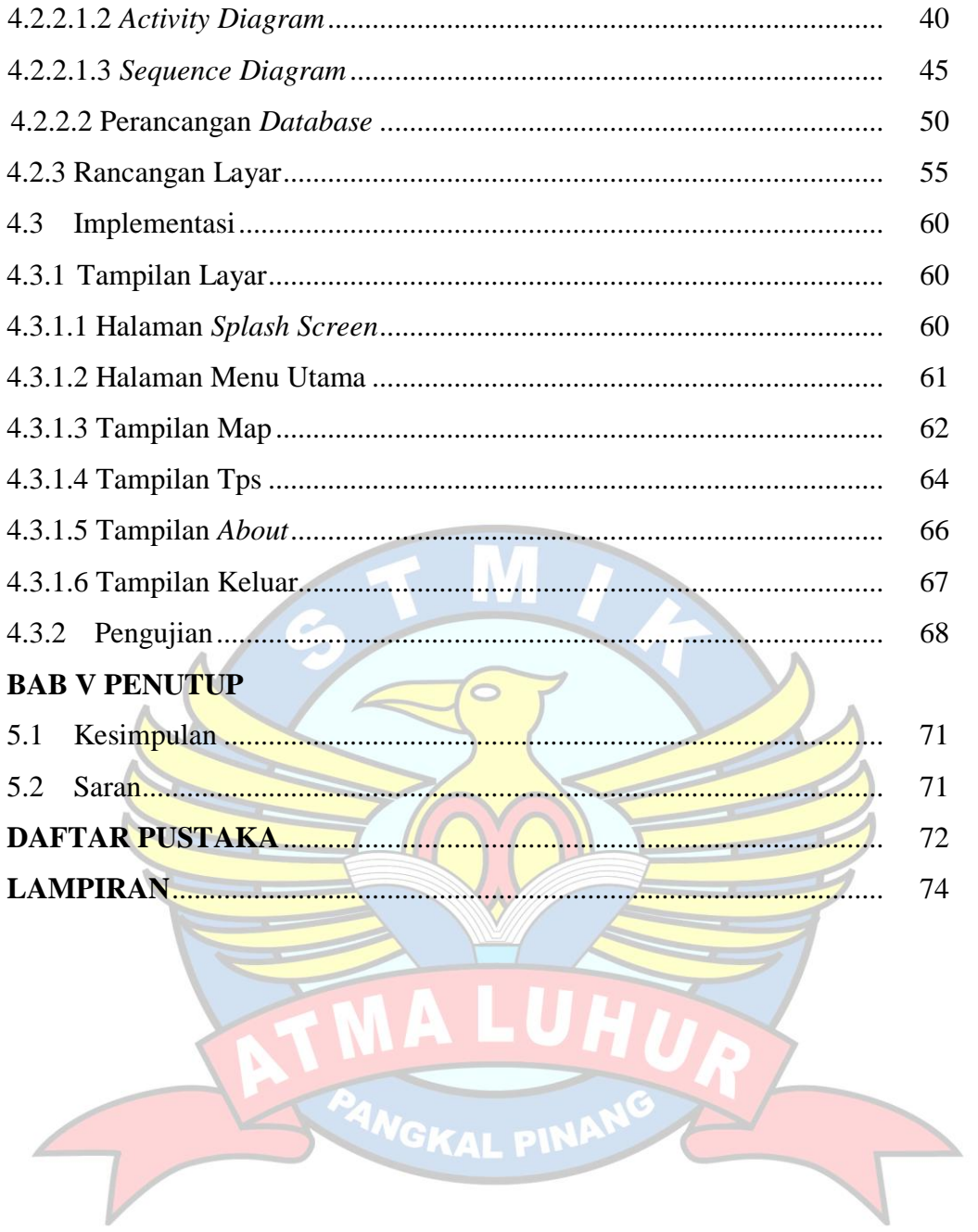

## **DAFTAR GAMBAR**

### Halaman

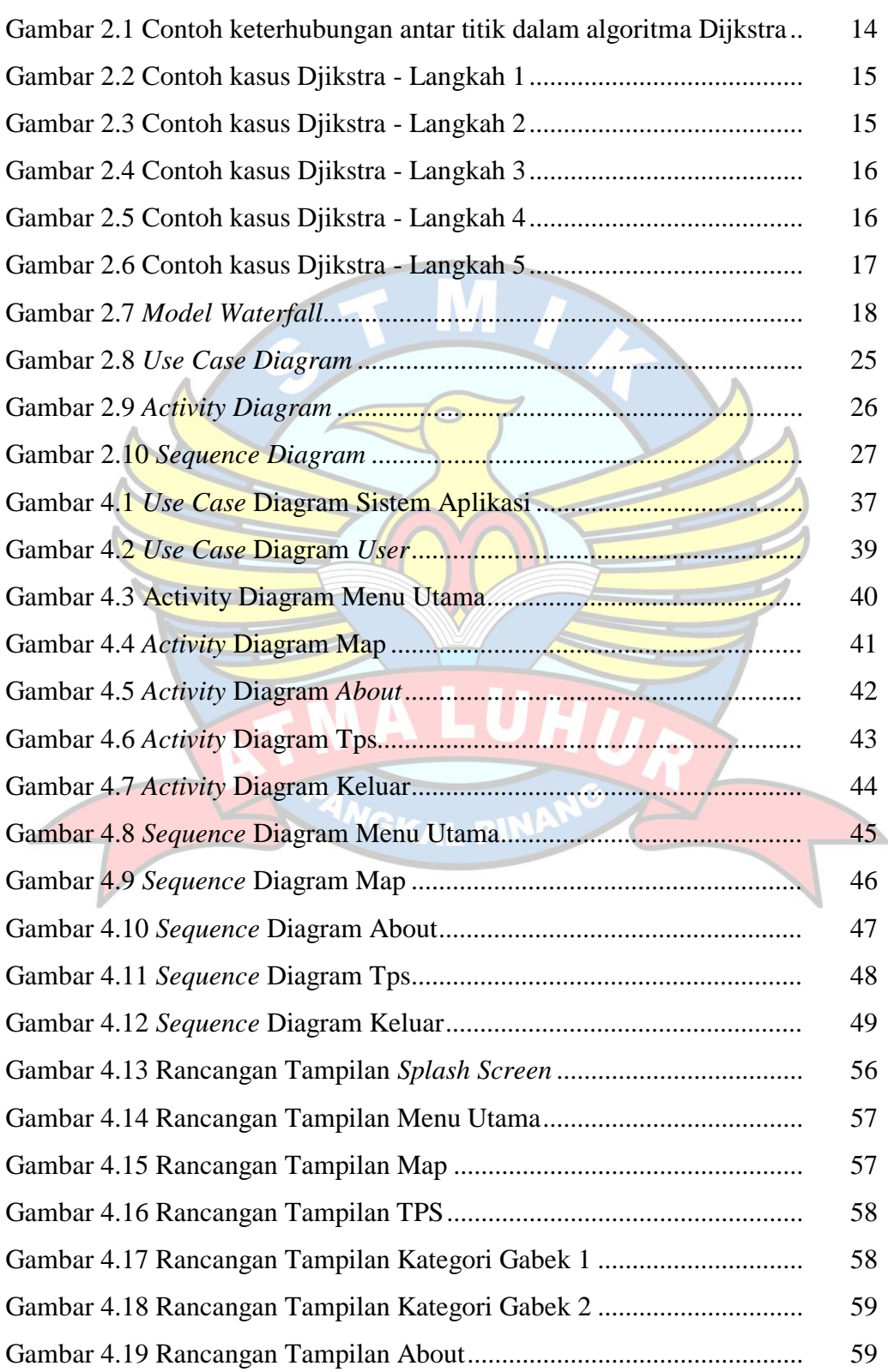

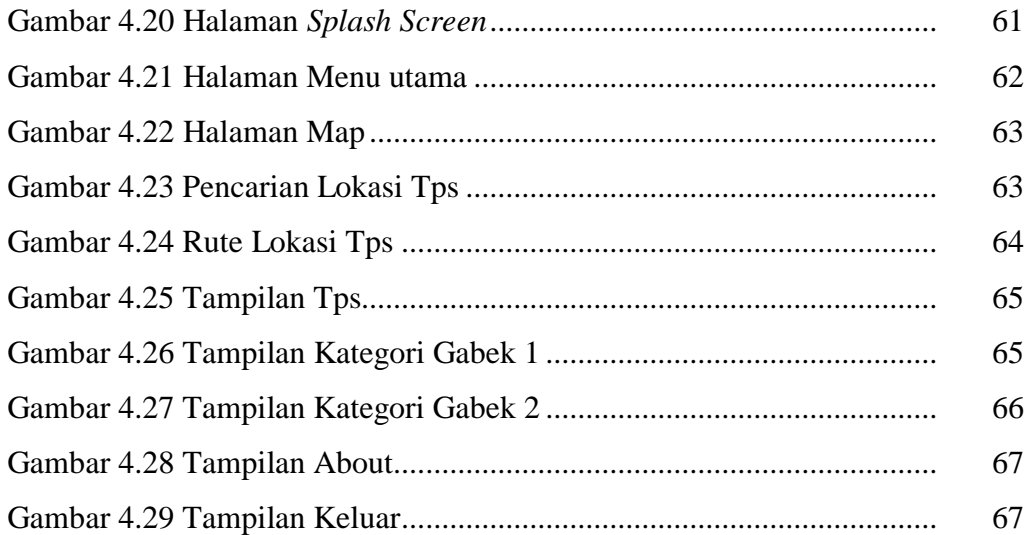

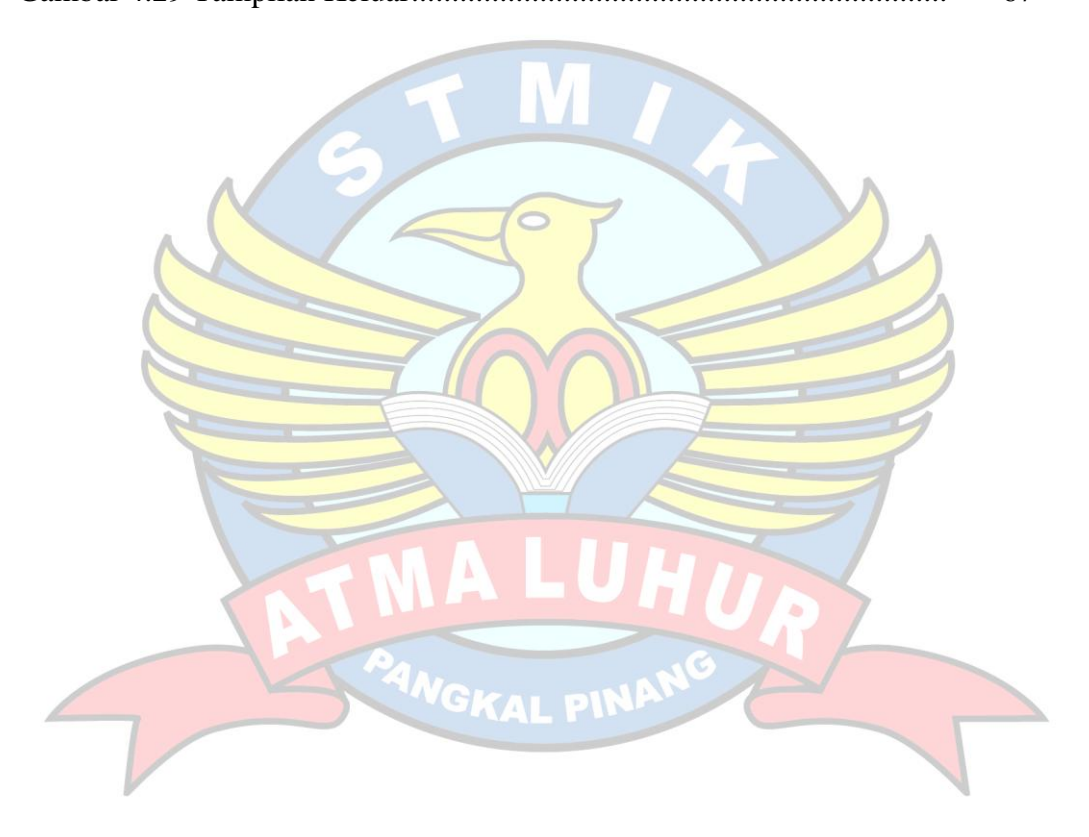

## **DAFTAR TABEL**

## Halaman

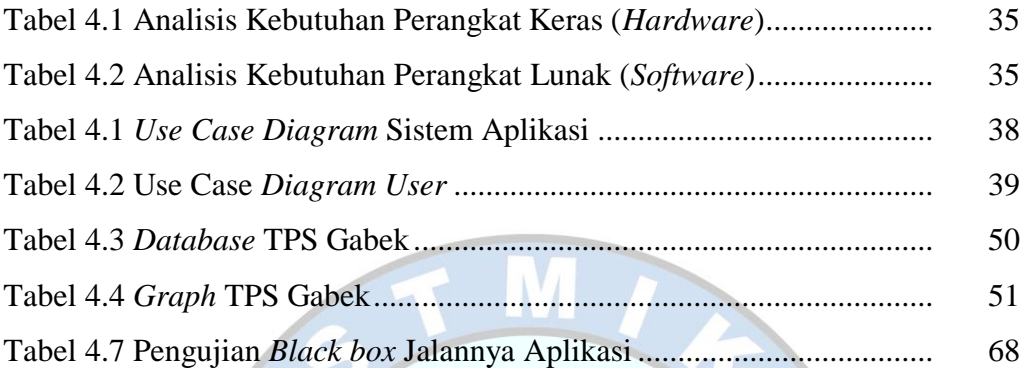

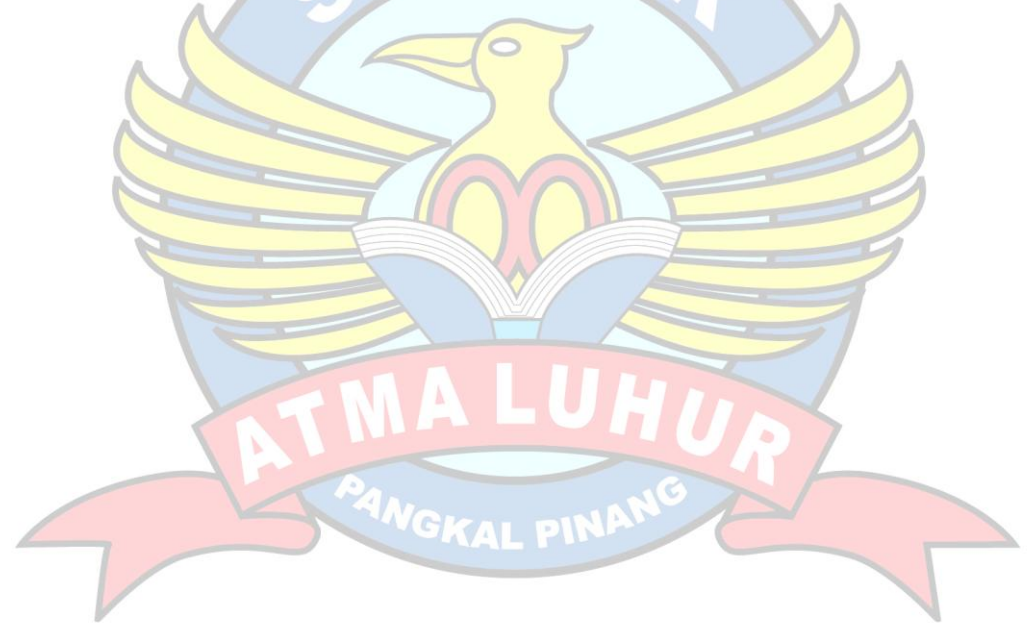

## **DAFTAR SIMBOL**

#### **1.** *Activity Diagram*

### *Start Point*

Mengambarkan awal dari suatu aktivitas yang berjalan pada sistem.

## *End Point*

Menggambarkan akhir dari suatu aktivitas yang berjalan pada sistem.

*Activity State*

Menggambarkan suatu proses / kegiatan bisnis.

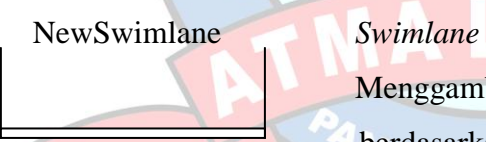

Menggambarkan pembagian / pengelompokkan berdasarkan tugas dan fungsi sendiri.

## *Decision Points*

Menggambarkan pilihan untuk pengambilan keputusan, true atau false.

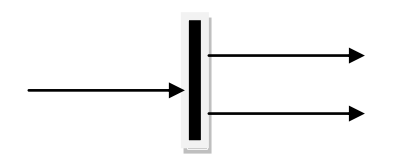

## *Fork*

Menggambarkan aktivitas yang dimulai dengan sebuah aktivitas dan diikuti oleh dua atau lebih aktivitas yang harus dikerjakan.

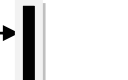

*Join*

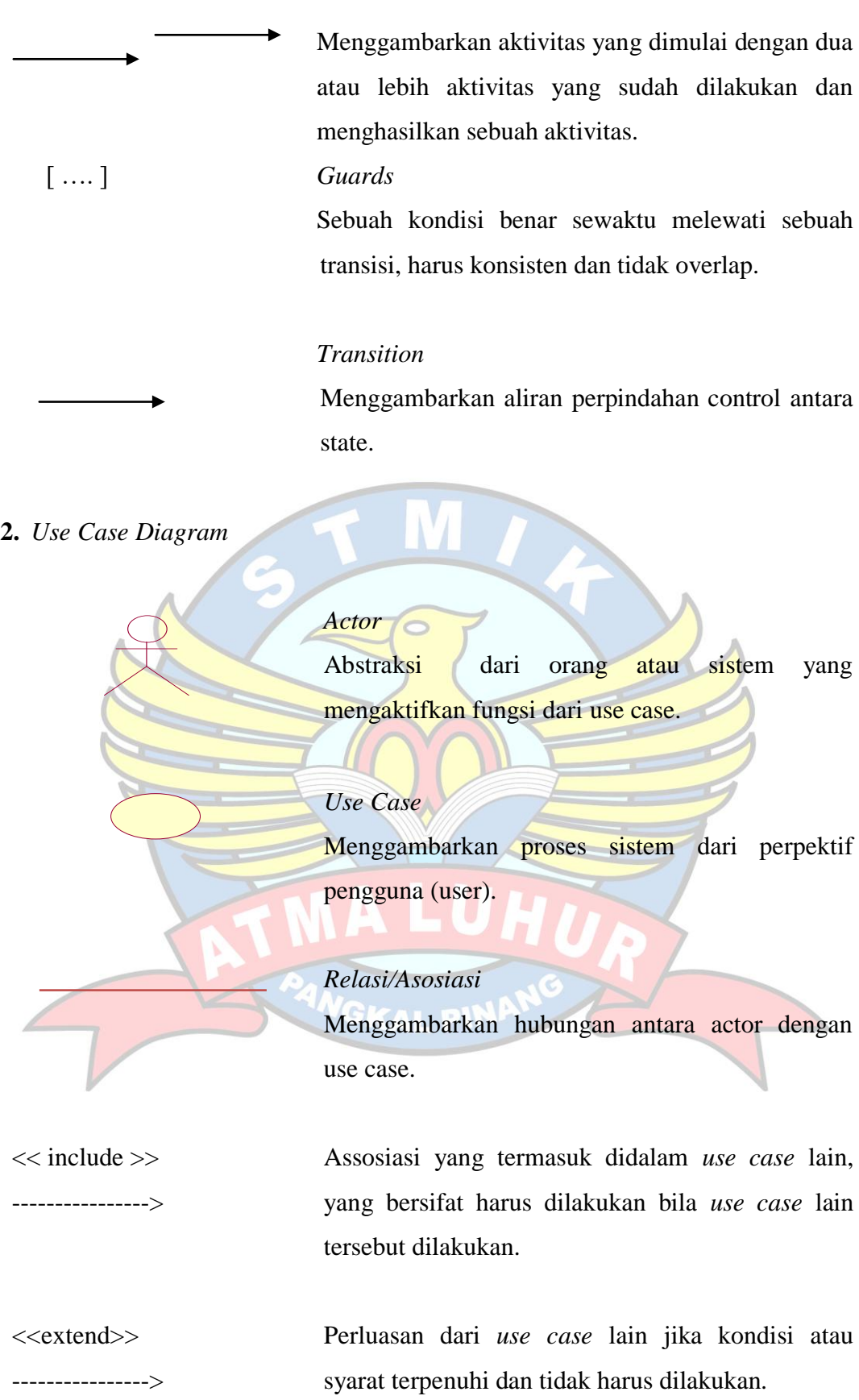

## *3. Sequence Diagram*

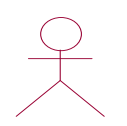

## *Actor*

Menggambarkan seseorang atau sesuatu (seperti perangkat, sistem lain) yang berinteraksi dengan sistem.

#### . *Boundary*

Sebuah obyek yang menjadi penghubung antara user dengan sitem.Contohnya window, dialogue box atau screen(tampilan layar).

## *Control*

Suatu obyek yang berisi logika aplikasi yang tidak memiliki tanggung jawa kepada entitas.

## *Entity*

Menggambarkan suatu objek yang berisi informasi kegiatan yang terkait yang tetap dan dsimpan kedalam suatu database.

## *Object Message*

Menggambarkan pengiriman pesa dari sebuah objek ke objek lain.

## *Recursive*

Sebuah obyek yang mempunyai sebuah operation kepada dirinya sendiri.

*Return Message*

Menggambarkan pesan/hubungan antar objek, yang menunjukan urutan kejadian yang terjadi.

## *Lifeline*

Garis titiktitik yang terhubung dengan obyek, sepanjang lifeline terdapat activation.

## *Activation*

ANGKAL PII

Activation mewakili sebuah eksekusi operasi dari obyek, panjang kotak ini berbanding dengan durasi aktivasi sebuah operasi.